## **Statistisches Bundesamt**

## **- Maschinelle Aufbereitung - Datensatzbeschreibung**

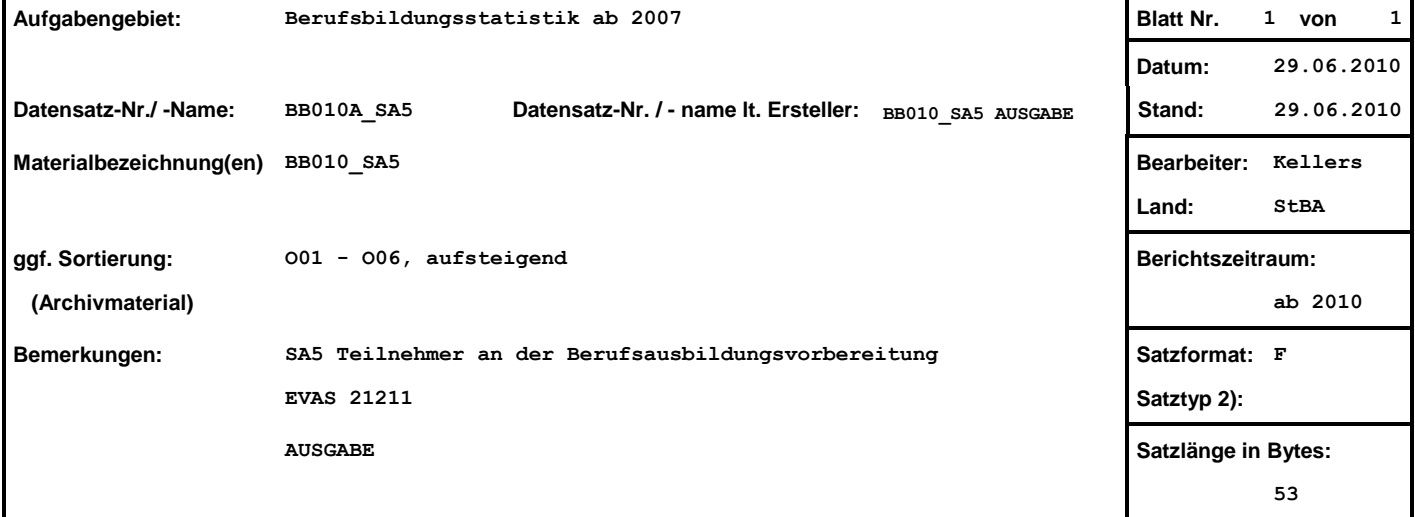

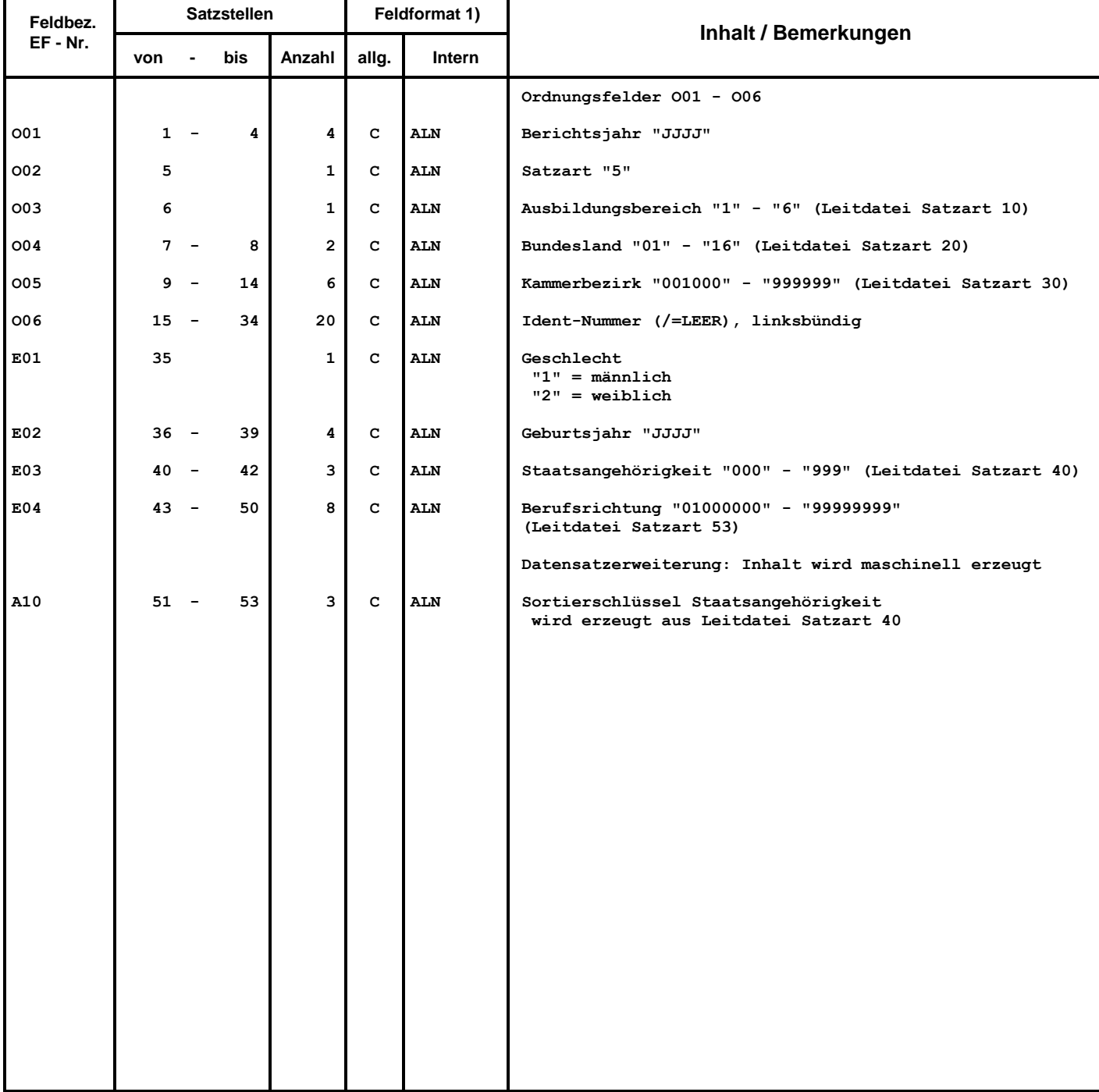

1) ALN = alphanumerisch, NOV = numerisch ohne Vorzeichen, NMV = numerisch mit Vorzeichen, GEP = gepackt, GLD = Gleitkomma<br> X = hexadezimal, PO = gepackt ohne Vorzeichen, C = charakter (Zeichen), P = gepackt<br>2) leer